# SECCIÓN X. INTERNET Y DATA

- *Internet como herramienta de trabajo y fuente de información ganadera*
- *Programas de Cómputo (Base de Datos) para el Manejo de Registros*

# **Internet como herramienta de trabajo y fuente de información ganadera**

**María E. Rodríguez, Ing. Agr., MSc., Dr**

*Facultad de Agronomía, Universidad del Zulia. Maracaibo-Venezuela. mariesi98@cantv.net*

Internet se ha convertido en las últimas décadas en una fuente casi inagotable de información, así como una forma de comunicación entre las personas, de manera tal que ha ido reemplazando a las formas tradicionales de comunicación. La ganadería no escapa a esta corriente, ya que mediante el uso de Internet podemos encontrar e intercambiar información de las diferentes disciplinas de la producción animal. Podemos realizar actividades que van desde la compra y venta de productos e insumos hasta comunicarnos de forma instantánea con expertos en cualquier tema, sea cual sea el grado de complejidad que podamos imaginarnos.

El objetivo de artículo no es formar expertos en informática, por lo tanto no se utilizan términos complejos relacionados con el tema, ya que estamos conscientes que no somos técnicos en computación. Además, están disponibles en diferentes librerías excelentes libros que describen Internet y sus tecnologías. De igual forma podemos encontrar dentro de la misma red, programas tutoriados que pueden ayudarnos a navegar por este pequeño gran mundo (Ejemplo: www.abcdatos.com/tutoriales/internet/varios.html; www.microsoft.com/latam/hogar/internet/; http://lg.msn.com/ intl/es/tutorial/; www.learnthenet.com/spanish/; http://www.abcdelinternet.com/. Tampoco se pretende que conozcan las bases técnicas de Internet, ya que no es necesario dominar estos conceptos para hacer uso de esta importante herramienta. El propósito es, por el contrario, divulgar, de una manera sencilla, las ventajas que Internet ofrece para el quehacer diario del técnico o ganadero y como sacar el mayor provecho del mismo. Asimismo, se ofrecen una serie de ejemplos prácticos de sitios relacionados con la producción animal e información relacionada con los diferentes servicios que ofrece Internet, tales como el correo electrónico, la mensajería instantánea (Chat), listas de distribución, buscadores, etc.

#### 690 / María E. Rodríguez

En forma cotidiana es común observar en la prensa escrita, programas de televisión, vallas publicitarias, páginas amarillas, etc., que aparece, además de la dirección, el teléfono y fax de una persona o empresa, la dirección electrónica o su página web. Es decir, que cada día este medio de comunicación va ganando terreno, dado lo fácil y económico del servicio. Resulta difícil, en un pequeño espacio como es éste artículo dentro de un libro técnico, explicar en que consiste Internet. Para alguien que desconoce esta vía de información y que quiere iniciarse en ella, la mejor forma de entender lo que es Internet y como lo puede ayudar en su vida cotidiana y profesional, en caso que no tenga acceso en su propio hogar, es visitar uno de los sitios conocidos como cyber café, que abundan en las diferentes ciudades y pueblos a lo largo y ancho del país, donde llega el servicio telefónico. Es por ello que, para entrar en materia, pasaremos a continuación a responder algunas de las preguntas más frecuentes que nos hacemos cuando somos principiantes en un tema o servicio, como lo es en este caso Internet.

# **¿QUÉ ES INTERNET?**

Internet puede definirse como una gran red internacional de equipos informáticos que se comunican mediante un lenguaje común. Es, mejor dicho, una red de redes que permite, compartir recursos. En otras palabras, haciendo uso de un computador, se puede establecer una comunicación inmediata con cualquier parte del mundo para obtener información sobre un tema que nos interese. Es similar al sistema de teléfonos internacional: nadie posee ni controla todo el conjunto, pero está conectado de forma que funcione como una gran red. En los últimos años, Internet ha crecido de forma exponencial desde su desarrollo en la década de los 60. Se estima que actualmente existen más de 6 mil millones de usuarios en el mundo, con un crecimiento superior al 100% en los últimos 4 años. En Venezuela la cifra se sitúa para el mes de septiembre de 2004 en más de 1.200.000 usuarios.

A través de la red podemos encontrar una vasta gama de información que oscila desde los temas más desconocidos, hasta los de importancia mundial, desde cotizaciones de la bolsa de valores hasta ofertas de trabajo, boletines de noticias, preestrenos de películas, revistas literarias, juegos, información técnica, etc. En fin, permite establecer vínculos comunicativos con millones de personas de todo el mundo, ya sea con fines académicos, investigación o personales. La gente suele hablar de "explorar" la Web y visitar nuevos sitios. "Explorar" significa seguir los vínculos entre páginas y temas sobre los que es posible que nunca se haya oído hablar, conocer a gente, visitar nuevos lugares y aprender acerca de cosas de todo el mundo. El término página web ya forma parte de nuestro vocabulario. Web es el resultado de un proyecto iniciado en 1989 encaminado a diseñar un método que facilitase aún más la comunicación entre los físicos de todo el mundo, conectando documentos electrónicos directamente entre sí. El resultado de enlace de documentos fue la World Wide Web (Red de ámbito mundial), que es lo que todos conocemos como la www, que constituye la puerta de entrada al mundo de Internet.

# **¿CÓMO CONECTARSE A INTERNET?**

Para conectarse a Internet, no es necesario poseer grandes conocimientos de informática. Se requiere de un computador, un MODEM (según *Real Academia Española©* es –un aparato que convierte las señales digitales en analógicas para su transmisión, o a la inversa) y una línea telefónica. Se puede acceder a Internet de muchas maneras distintas. Entre ellas: –

- Directo: desde las universidades y grandes empresas, donde el computador se convierte en una parte integrante y permanente de Internet.
- Vía módem: en este caso se pide permiso a un proveedor, o lo que es lo mismo, un operador telemático que le proporcionará una contraseña y garantizará el servicio mediante el pago de una suscripción. Se tiene la opción de conectarse a través de la red telefónica o banda ancha mediante operadores de telefonía o televisión por cable.
- En Venezuela como en otros países es común la existencia de sitios conocidos como cyber cafés, donde se puede tener acceso a Internet mediante el pago de tarifas muy accesibles.

## **¿CUÁLES SON LOS PROVEEDORES DEL SERVICIO DE INTERNET EN EL PAÍS?**

En Venezuela existen diversas empresas que ofrecen el servicio de suscripción al servicio de Internet (vía cable o módem), entre las que se pueden mencionar: http://www.cantv.net; http://www.t-net.net.ve.; http://www.etheron.net; http:// www.icnet.com.ve, etc. Para mayor información pueden consultar a la página de los Proveedores de Servicio Internet (ISP) en Venezuela: http://buscador.infoguia. net/Internet/Proveedores\_de\_Servicio\_Internet\_ISP/

# **¿QUÉ SERVICIOS PROPORCIONA INTERNET?**

*Correo electrónico y conversación en línea (chat).* El correo electrónico, conocido popularmente como e-mail, por sus iniciales en inglés (electronic mail), constituye la tecnología de programas de computador más popular en Internet. Permite el envío y recepción de mensajes de manera rápida y sencilla, económica e independiente del lugar del mundo donde se encuentre el destinatario de los mensajes. Realmente, lo único que necesitamos es tener una dirección de correo electrónico. La ventaja del email frente al correo ordinario es su rapidez. Llega a su destino en pocos segundos (si la red es muy lenta, podrían ser horas). La ventaja frente al teléfono y al fax es que es mucho más económica (por el tiempo que tarda en enviar el mensaje, no por la tarifa en sí). Es más fiable que el correo ordinario, ya que no suele "perderse". Si por alguna razón no llega a su destinatario, se devuelve a quien lo envió con un informe sobre las causas que ocasionaron el error.

En el e-mail no es necesario que la persona que envía el mensaje y la que lo recibe estén conectados a Internet al mismo tiempo. Al llegar el mensaje a su destino, en caso de no estar conectado, el correo se almacena (como en un buzón), hasta que el destinatario se conecte a Internet. Es decir, se adapta a la forma de trabajar y al horario

#### 692 / María E. Rodríguez

de cada persona en particular. Cada usuario se conecta a Internet para leer su correspondencia, con la frecuencia que su forma de trabajar se lo permita.

El correo electrónico, posee además otras ventajas, como enviar un mismo mensaje a varias personas de forma simultánea, compartir información recibida con otras personas, así como incluir dentro del mensaje, archivos con gran cantidad de información (programas ejecutables, archivos gráficos, hojas de cálculo, bases de datos, etc.).

Existe un gran número de servidores con acceso gratuito a una cuenta de correo electrónico, entre las que podemos nombrar: www.cantv.net; www.hotmail.com; www.mixmail.com; www.yahoo.com, que varían en cuanto a su capacidad de almacenar información. Es sencillo abrir una cuenta de correo electrónico, basta con entrar a cualquiera de las páginas Web con acceso gratuito a Internet que se señalaron antes y registrarse, proporcionando información básica, como nombre, apellido, profesión, país donde reside, etc. La cuenta de e-mail está conformada por un login, que será su cuenta de correo electrónico. Por ejemplo: si una persona de nombre Pedro Pérez, quiere obtener una cuenta con hotmail.com, puede colocar su login que consiste en colocar una palabra o conjunto de palabras juntas, seguida del símbolo @hotmail.com, como por ejemplo: pedroperez89@hotmail.com; pedro.perez@hotmail. com, pedro\_perez@hotmail.com. También le solicita una clave secreta o password, la cual debe ser recordada por el usuario, la cual le asegura la confidencialidad. El servidor normalmente indica las características que debe cumplir ese password, el cual debe ser seleccionado por el usuario y fácil de recordar.

La conversación en línea o chatear como se conoce coloquialmente, a diferencia del correo electrónico, permite establecer una conversación directamente con otra persona. Para ello es necesario que ambos computadores estén conectados al mismo tiempo. La mayoría de las compañías de Internet que ofrecen el servicio de correo electrónico de forma gratuita poseen el servicio de mensajería instantánea o Messenger como se conoce por su nombre en inglés. Basta con poseer una dirección de e-mail para disfrutar de este servicio.

*Listas de distribución o de discusión.* Las listas de distribución tienen como finalidad el intercambio de información sobre un tema concreto entre un grupo de personas que tienen una dirección de correo electrónico en Internet. Podemos citar algunas, como:

http://www.rediris.es/list/select-iris.phtml?string=agraria. Constituye una fuente, que contiene una relación de listas residentes en el servidor de RedIRIS, donde existen 34 listas con temas de interés agrario. En ella podemos encontrar listas de distribución relacionadas con la producción de ganadería bovina de leche y carne (Vacas-L); producción animal en el campo de los pequeños rumiantes (Ovejas-L). Posee vínculos con un listado de buscadores de diferentes listas de distribución.

http://www.engormix.com/foros1.asp?valor=4028. Se define como una comunidad de negocios internacionales relacionado con la producción animal. Ofrece la oportunidad de participar en foros relacionados con temas muy diversos de la producción animal.

*Páginas Web.* La World Wide Web (abreviatura www o simplemente Web), constituye un sistema de acceso a la información distribuida por toda la red de Internet. Se estima que el número de páginas Web que actualmente existen en el mundo supera los 50 millones, por lo que constituye una fuente prácticamente inagotable de información.

*Páginas Web de buscadores.* Hoy en día existe un gran número de portales en Internet dedicados a la búsqueda de información. Estas páginas resultan de gran ayuda para encontrar información relacionada sobre un tema de nuestro interés. Se presentan algunos vínculos que permiten acceder a las direcciones de algunos de ellos:

http://tusbuscadores.com/: contiene información sobre buscadores y sitios portales de Internet hispanos e internacionales.

http://www.portalmix.com/portales.shtml: contiene información sobre buscadores de Internet en español y en ingles.

http://biblio.ut.edu.co/dir-web/directorio.htm: Directorio temático de páginas Web.

*Páginas Web de interés para el ganadero.* Algunos ejemplos de páginas Web que proporcionan información y vínculos relacionados con la producción animal son:

http://www.ppca.com.ve/vb/enlaces\_dos.html: permite establecer vínculos con páginas Web relacionadas con distintas áreas de la producción animal, en español y en inglés.

http://www.agritecsoft.com/sp/: proporciona información sobre programas informáticos en español para el manejo ganadero. Permite el vínculo con foros de discusión, y numerosas páginas Web y artículos técnicos relacionados con la producción animal.

http://espanol.dir.yahoo.com/Economia\_y\_negocios/Productos\_y\_servicios para empresasB2B /Agricolas/Informacion del sector/Revistas profesionales/?sort=lf: vínculo con revistas en español relacionadas con la agricultura y la ganadería.

http://www.veterinaria.org/webs.cfm; http://www.webveterinaria.com/enlaces.shtml: Proporcionan información y permiten enlazar con otros sitios relacionados con la veterinaria y la producción animal.

http://www.zoetecnocampo.com/: Portal que incluye amplia información relacionada con temas de agronomía y veterinaria de habla hispana.

http://www.corpoica.org.co/sitiocorpoica/planes/ganaderia/elplan/d3.html: Portal que permite el acceso a información y vínculos relacionados con sistemas de producción en ganadería bovina del trópico, y otros temas de interés ganadero.

*Páginas Web de universidades y otras sociedades gubernamentales, científicas y profesionales:*

http://www.universia.edu.ve/contenidos/universidades: Portal venezolano con información y enlaces a distintas universidades venezolanas, e iberoamericanas.

www.mat.gov.ve: Página del Ministerio de Agricultura y Tierras de Venezuela.

www.inia.gov.ve: Página del Instituto Nacional de Investigaciones Agrícolas de Venezuela.

### 694 / María E. Rodríguez

http://www.alpa.org.ve: Página de la Asociación Latinoamericana de Producción Animal.

http://www.cecalc.ula.ve/AVPA: Dirección que permite acceso a la página Web de la Asociación Venezolana de Producción Animal.

http://www.fao.org: Página de la Organización de las Naciones Unidas para la Agricultura y la Alimentación.

http://www.anembe.com: Página de la Asociación Nacional de Especialistas en Medicina Bovina de España. Toca temas de interés para en el sector bovino lechero y/o de cebo.

http://www.girarz.org: Página de la Fundación GIRARZ (Grupo de Investigadores de la Reproducción Animal en el Estado Zulia).

# **Programas de Cómputo (Base de Datos) para el Manejo de Registros**

**Mario García Podestá, MSc, PhD**

*Facultad de Veterinaria y Zootecnia, Universidad Peruana Cayetano Heredia. Lima-Perú garciam@terra.com.pe, m\_garcia\_p@hotmail.com*

## **EL DATO Y LA INFORMACIÓN**

Dato, según el Diccionario de la Lengua Española significa "Antecedente necesario para llegar al conocimiento exacto de algo". En base a esta definición se puede deducir que un dato es sólo un medio (un camino) para conocer u obtener el significado de algo (el objetivo), y ese significado es lo que se denomina información. No obstante, esta diferencia entre "dato" e "información", estos términos son generalmente utilizados indistintamente, de allí que sea importante hacer una distinción formal en el contexto de bases de datos y tecnología de almacenamiento de datos. La información tiende a ser subjetiva, debido a que el proceso de percepción y decisión es realizado por personas, en tanto que el dato es (o debería ser) objetivo. En otras palabras, el dato procesado viene a ser la información.

**La Base de Datos.** La base de datos es el conjunto de datos organizados en una forma tal que permite extraer la información. Si bien, esta definición no implica el medio de almacenamiento de los datos, los medios más adecuados son los computarizados (magnéticos y ópticos). El origen de las bases de datos se remonta a los registros gubernamentales, médicos, comerciales y de bibliotecas de épocas pasadas. En la era actual, las computadoras han permitido realizar un importante avance en el manejo de la información, aunque el software inicial enfatizaba el manejo de los registros sin darle importancia a la estructura del sistema. Recién a inicios de los '70 se desconectó la organización lógica del sistema del método físico del almacenamiento, dando nacimiento a las bases de datos relacionados (Relational Database Management System - RDBMS), sistema que perdura hasta la fecha.

#### 696 *| Mario García Podestá*

No fue sino hasta mediados de los '80 que los programas comerciales de base de datos comenzaron a hacerse populares (RIM, RBASE 5000, PARADOX, OS/2 Database Manager, Dbase III), para hacerse más complejos y costosos en la década del '90 [PowerBuilder (Sybase), Oracle Developer, VB (Microsoft), etc]. También fue el inicio del desarrollo de herramientas de productividad personal como Excel/Access (Microsoft) y ODBC, y de los prototipos de Object Database Management Systems (ODBMS). El fin del siglo pasado coincidió con el boom del desarrollo de las bases de datos en el Internet (Active Server Pages, Front Page, Java Servlets, JDBC, Enterprise Java Beans, ColdFusion, Dream Weaver, Oracle Developer 2000).

## **¿SE REQUIERE UNA BASE DE DATOS?**

La respuesta está dada en el tipo y cantidad de datos por colectarse, la magnitud de registros por considerarse y el periodo de tiempo en que se recolectará. La forma más fácil (y esto expresado en una forma relativa) y común de almacenar información en pequeña escala, utilizada por estudiantes y profesionales del campo agrario es a través de hojas de cálculo. La facilidad radica en que el usuario sólo tiene que utilizar un programa comercial como Excel (Microsoft), abrir un archivo nuevo, colocar el nombre de las variables en las columnas y comenzar a digitar los datos de cada registro. Este tipo de formato es ideal y oportuno para el manejo de información con pocas variables (ejm. pesos de carcasas en centros de beneficio), o cuando esta información es colectada en un periodo breve y cada observación o situación se introduce en forma total (ejm. encuestas). Sin embargo, son las que ofrecen el mayor nivel de error en el ingreso de la información al carecer de filtros y otros medios verificadores; su uso se dificulta cuando se tienen que ubicar observaciones previas para añadir información adicional (ejm. registros de producción de leche), fuera de que es el peor sistema para almacenamiento de texto. Por otro lado, la interrelación entre registros es compleja, difícil y por lo tanto, se tiende a repetir el ingreso de información básica para cada registro.

## **Figura 1**

**Registros electrónicos en hojas de cálculo para el almacenamiento y análisis de la producción de leche y de los servicios de inseminación artificial en un establo lechero. Nótese la duplicación de información**

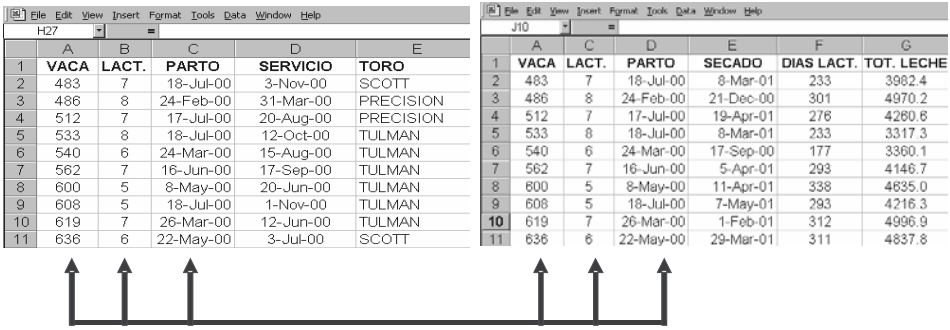

En la Figura 1 se puede observar como ejemplo los archivos de una empresa pecuaria en formato de hoja de cálculo. Se tiene el registro para acumulados individuales de producción de leche y el registro de servicios de inseminación artificial, donde la identificación de la vaca, número de lactancia y fecha de parto se encuentran repetidos. La integridad de este tipo de información duplicada es endeble pues un cambio en una hoja no necesariamente se ejecuta en la otra, de allí que ocurra con frecuencia que los diferentes usuarios (productor, administrador, veterinario, zootecnista, capataz) no tengan las mismas vacas, el mismo número de vacas, o las mismas fechas de parto en los diferentes listados (hojas de cálculo).

Una regla sencilla que puede ayudar en la toma de decisiones para utilizar la hoja de cálculo o las bases de datos como medio para el almacenamiento y análisis de datos queda resumida como sigue: Si se tiene un reducido número de variables, un limitado número de registros y los datos pertenecientes a un registro son recolectados en un momento y no son repetitivos con el tiempo se recomienda el uso de hojas de cálculo; caso contrario nos inclinamos por las aplicaciones de base de datos.

# **CARACTERÍSTICAS Y VENTAJAS DE UNA APLICACIÓN CON BASE DE DATOS**

**Interfaz amigable con el usuario.** El software utilizado por las bases de datos permite utilizar una amplia gama de herramientas gráficas, imágenes, fondos, tipos de fuentes, etc. que pueden satisfacer las necesidades del cliente y facilitar, a través del diseño de las pantallas, el ingreso de los datos. La creación de menús, de botones de acción, de mecanismos de búsqueda y de presentación de los campos (espacios dedicados para el ingreso de la información de cada variable) permite desarrollar un medio ambiente de satisfacción entre el sistema y el usuario.

**Validación de los datos por el sistema.** El ingreso de datos puede ser verificado por una serie de parámetros especificados por el usuario. Por ejemplo, se puede impedir el ingreso de información adicional si el animal tiene fecha de muerte o de venta. La creación de estas restricciones, usualmente tomando como criterios a los rangos biológicos (ejm. El peso del ternero al nacimiento debe estar entre 25 y 55 kg), intervalos de tiempo (ejm. La fecha del peso al año de edad debe estar entre los 11 y 13 meses posteriores a la fecha de nacimiento del animal), y a criterios de sentido común (ejm. la fecha del servicio de inseminación artificial debe ser posterior a la fecha del parto) se deben hacer mediante un trabajo conjunto entre el programador y el profesional pecuario responsable. Estas restricciones, llamadas reglas de validación pueden ser colocadas a diferentes niveles (antes de pasar al siguiente campo, antes de salvar el registro, antes de cerrar la aplicación, etc.) y generar mensajes de error genéricos o específicos (Figura 2).

**Figura 2 Típico mensaje de error**

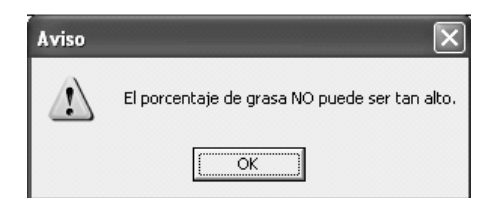

## **Utilización de información pre-determinada**

Permite el uso de listados de opciones pre-determinadas por el programador (en variables donde se conozca las posibles respuestas como puede ser el Nº de parto, sexo, etc.) o fijadas por el propio usuario para el llenado de información en determinadas variables (Figura 3). En general, se puede considerar que entre el 40 y el 70% de las variables utilizadas pueden ser cubiertas por este tipo de herramienta, lo cual reduce enormemente los errores de tipeo y de valores no esperados. Además, facilita el ingreso de datos ya que es más fácil y rápido la selección de una opción que el ingreso manual de la misma.

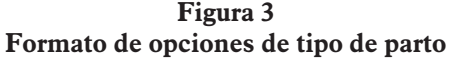

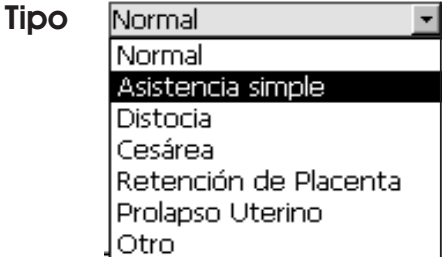

## **No permite el ingreso de registros idénticos**

Se pueden definir variables en determinadas tablas cuyos valores no pueden duplicarse. Por ejemplo, en una tabla de identificación de toros, el número o nombre del animal no puede figurar en dos registros. Sin embargo, esto no implica que en una tabla relacionada, el nombre del toro pueda repetirse muchas veces (por ejemplo, en la tabla de pesos mensuales).

**No hay restricciones para la cantidad de entradas (Nº de registros).** A diferencia de otro tipo de aplicaciones (por ejemplo, las hojas de cálculo), los sistemas de base de datos no están seriamente limitados por el número de variables o por la cantidad de registros. Aplicaciones de base de datos desarrollados en programas comerciales como MS Access permiten crecer hasta 2 giga bites o tener cerca de 1,000 formularios y reportes, lo cual en términos generales es mucho más de lo que necesita la gran mayoría de usuarios. Bases de datos más potentes como Oracle escapan de estas limitaciones y permiten crecer en forma ilimitada. En realidad, los límites están fijados por la capacidad física disponible en la computadora o del servidor.

## **Permite el almacenamiento de imágenes, sonido y video**

Los tipos de datos más generalizados son los de texto, número, fecha, dinero y verdadero / falso en sus diferentes modalidades; sin embargo, es factible ingresar imágenes (fotos), sonidos y videos como parte de los registros, y levantar este tipo de información a través de procesos de selección o búsqueda, utilizando los mismos mecanismos existentes para texto o números (por ejemplo, ubicar el registro de una muestra de semen y la imagen escaneada del PCR respectivo).

### Manual de Ganadería Doble Propósito. 2005 Programas de Cómputo (Base de Datos) para el Manejo de Registr

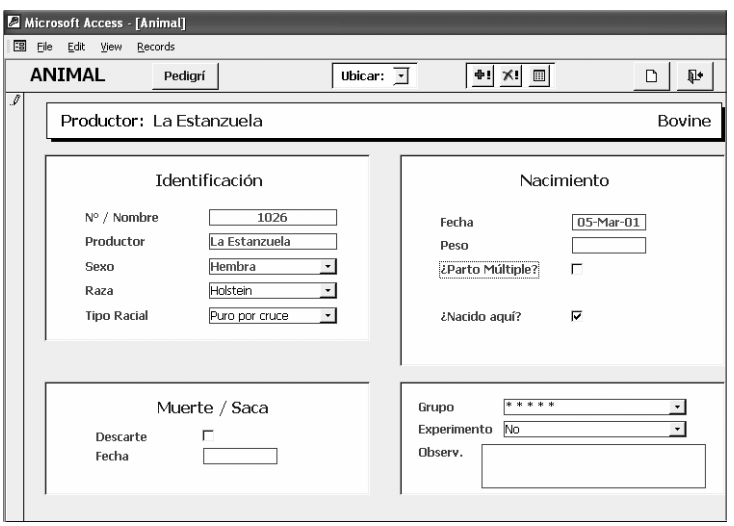

**Actualización y eliminación de registros relacionados.** Estos sistemas permiten realizar cambios globales que afectan información almacenada en diferentes tablas relacionadas. Por ejemplo, el nombre de una vaca cuya información se encuentra en las tablas de partos, de servicios de inseminación artificial, de producción de leche, de ocurrencias clínicas, de consumo de concentrado y de control de pesos podría ser actualizado con sólo cambiar su identificación en la tabla de animales. También es factible y de acuerdo a la programación realizada, eliminar todos los registros de un determinado animal con sólo eliminar su registro de identificación en la tabla de animales.

**Utilización de valores por defecto.** Se puede prefijar valores por defecto a algunas variables de importancia con valores de escasa variabilidad. Por ejemplo, en el caso de un estudio de centros de engorde, la variable de región de procedencia de los animales podría estar prefijada para "Sierra", de modo que al abrir un registro nuevo, esta información aparezca de inmediato, lo cual facilita el ingreso de la información de campo. No obstante, y en caso de ser necesario, este valor puede ser cambiado por el usuario y colocar el valor apropiado.

**Codificación de los datos.** La representación visual en letras es más entendible para el usuario, tanto para el que ingresa la información como para el que realiza la consulta o búsqueda; sin embargo, el sistema de base de datos es mucho más eficiente (en términos de velocidad, accesibilidad y espacio de disco duro) si trabaja con números (por ejemplo, al revisar la relación de razas de bovinos, es preferible encontrar valores como Holstein, Brown Swiss, Brahman, Guzerat, etc., pero el sistema se optimiza con valores de 1, 2, 3, 4, 5, etc. en lugar del nombre de las razas). Este problema se puede resolver fácilmente pues estos programas permiten codificar la información haciendo que el sistema muestra texto (nombres de razas) pero en realidad se está almacenando números (códigos de razas).

**Fácil manejo de los datos.** El manejo de la información para la búsqueda de registros específicos, selección de grupos de registros en base a determinado valor o rango de valores, o para la creación de informes, sean estos de datos crudos o informes

#### 700 / Mario García Podestá

con acabados profesionales, se pueden desarrollar fácilmente. Es más, las aplicaciones creadas con el debido profesionalismo deben incluir estas herramientas con acceso directo del usuario a través de botones de selección.

**Indexación de los datos.** El sistema de base de datos permite indexar variables que son o pueden ser requeridas en forma constante para agrupar u ordenar registros. Esta herramienta mejora la eficiencia de la base de datos, ahorrando tiempo en el análisis; factor que fácilmente se aprecia cuando se trabaja con miles de registros.

**Multiusuario.** Estas aplicaciones, si bien pueden ser utilizadas por un único usuario, están desarrolladas para ambientes de multiusuarios. Decenas y centenas de usuarios pueden estar ingresando, retrayendo y analizando la información en forma simultánea desde diferentes máquinas enlazadas por un LAN -local area network- o en una Intranet, así como a través del Internet. Así mismo, otra gran ventaja es que se pueden crear niveles de acceso que pueden ir desde la posibilidad de modificar el diseño y estructura del sistema, pasando por la autorización de ingreso y modificación de los registros, hasta la capacidad de 'sólo-lectura'. Igualmente, se pueden desarrollar áreas o componentes de acceso a determinados grupos de usuarios, con uso de contraseñas para limitar el ingreso. Por ejemplo, los estudiantes pueden tener acceso a la lectura de las historias clínicas y los resultados de laboratorio, pero no tener acceso a la información personal de los dueños de las mascotas.

## **SITUACIÓN ACTUAL DE LAS APLICACIONES CON BASE DE DA-TOS EN EL CAMPO DE LA INVESTIGACIÓN Y PRODUCCIÓN PE-CUARIA**

La mayor parte de los proyectos, muchos experimentos y el manejo de la información pecuaria a nivel de finca requieren de una aplicación con base de datos, que sea especialmente desarrollado para cubrir sus necesidades inmediatas y futuras. El registro de datos en tarjetas, fichas y cuadernos, así como el uso de las mal llamadas 'bases de datos' en hojas de cálculo y hasta en procesadores de texto debería ser cosa del pasado, pero lamentablemente son las formas más comunes en nuestro medio. Esta metodología de trabajo, que de ser bien llevada, puede en algunos casos resolver nuestras necesidades, debería ser dejada de lado y emplearse sistemas con base de datos *ad hoc*.

Laboratorios de diagnóstico, centros de producción, bancos de semen, estaciones experimentales, unidades de producción incluidas las fincas productoras de ganado lechero, de carne o de doble propósito, bancos de sueros, y muchos otros que almacenan sus resultados en docenas de diskettes o CD's, pierden grandes oportunidades de realizar evaluaciones y análisis históricos, toda vez que los registros se encuentran distribuidos en cientos de archivos y muchas veces en diferentes formatos.

La experiencia demuestra que instituciones o grupos de trabajo, que organizaron su metodología de trabajo y desarrollaron un eficiente sistema informático con base de datos, lograron automatizar el almacenamiento de la información, minimizando el tiempo y esfuerzo que demanda el ingreso de los datos a las computadoras y redujeron el error proveniente del tipeo, la duplicidad de registros y datos fuera de los rangos biológicos permisibles. Asimismo, el análisis de la información se hizo más fácil y versátil pues puede re-analizarse bajo diferentes ópticas y en cualquier momento.

Manual de Ganadería Doble Propósito. 2005 Programas de Cómputo (Base de Datos) para el Manejo de Registr

LIMA (Livestock Information Management Database) es un claro ejemplo de una aplicación, disponible en español e inglés, y de distribución gratuita, que sirve para el manejo integral de la información de establecimientos ganaderos (ganado vacuno, ovino, caprino, bubalino, y de camélidos sudamericanos) y está permitiendo cuantificar una serie de deficiencias tanto en el manejo reproductivo como en la producción de leche en diferentes países en desarrollo, tanto a nivel de finca como de cuenca.

## **LECTURAS RECOMENDADAS**

Balter A. Mastering Microsoft Access 2000 Development. Sams Publishing. USA. 1342p. 1999.

García M. User manual for AIDA (Artificial Insemination Database Application). 36p. 1996.

García M, Goodger WJ, Bennett T, Perera BMAO. Establishing current status and constraints of AI Services in Asia and Latin America using progesterone radioimmunoassay. Proc. Final Research Coordination Meeting of the FAO/IAEA Coordinated Research Project on "Use of RIA and Related Techniques to Identify Ways of Improving Artificial Insemination Programmes for Cattle under Tropical and Sub-Tropical Conditions". Uppsala, Suecia. 1999.

García M. LACALINIA. Manual de Usuario. 37p. 2001.

García M. SPeRM (Semen Processing Records Management). User Manual for SPeRM. Universidad Peruana Cayetano Heredia. Lima-Perú. 60p. 2002.

García M. LIMA (Livestock Information Management Application). User Manual for Lima. Universidad Peruana Cayetano Heredia. Lima-Perú. 2ª ed. 65p. 2003.

Saleme C, Saavedra E. Base de datos. Pontificia Universidad Católica. Lima-Perú. 2002.

Scott Barker F. Microsoft Access. Power Programming. Sams Publishing. USA. 1334p. 1999.